## **Huskeseddel**

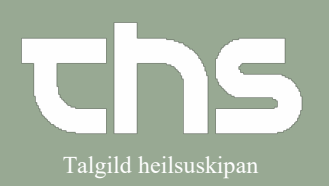

## Erstatnings P-tal and the Talgild heilsuskipan

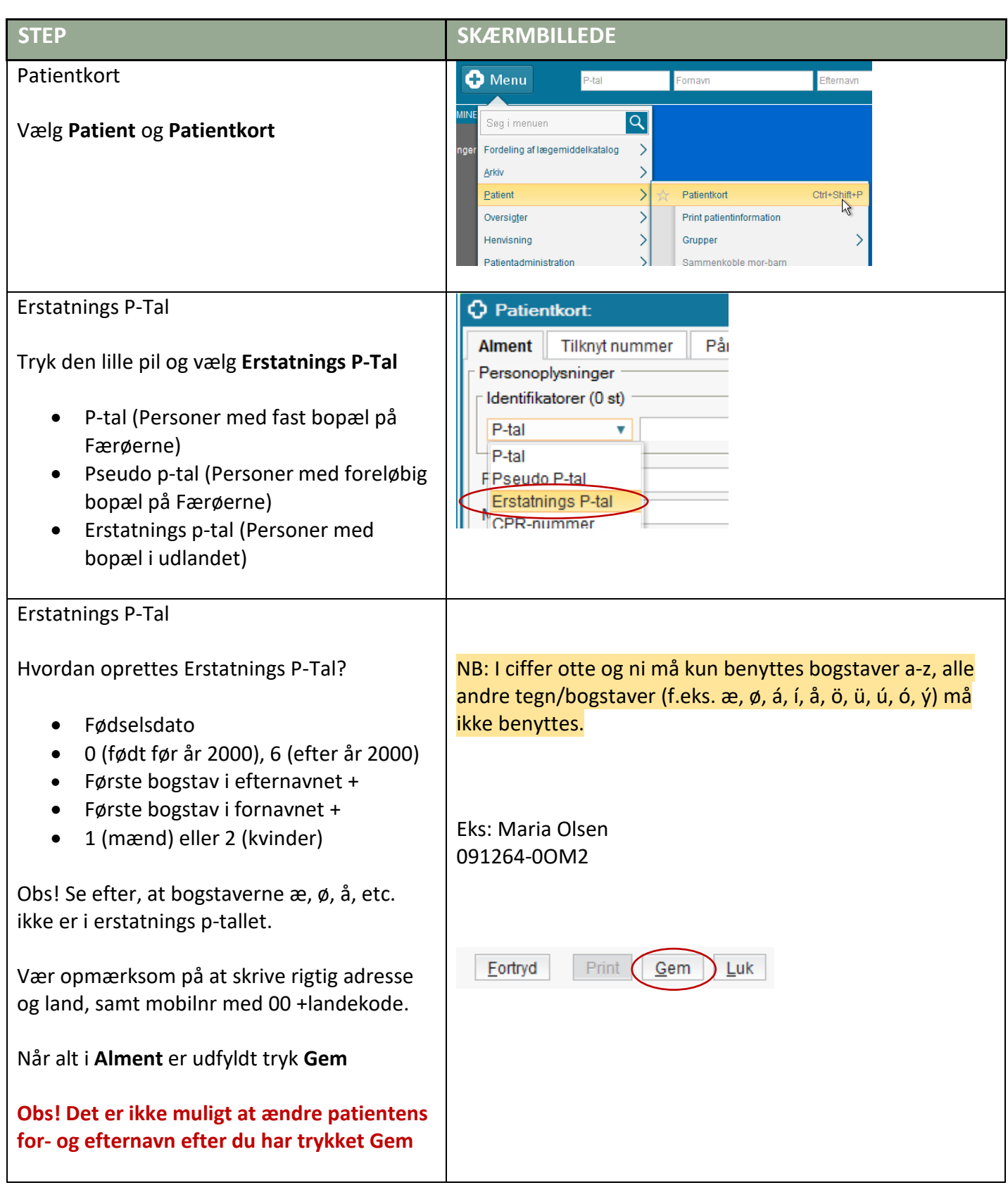

## **Huskeseddel**

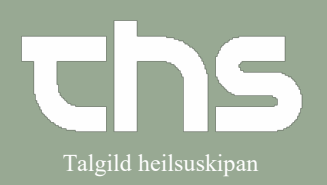

## Erstatnings P-tal and the Talgild heilsuskipan

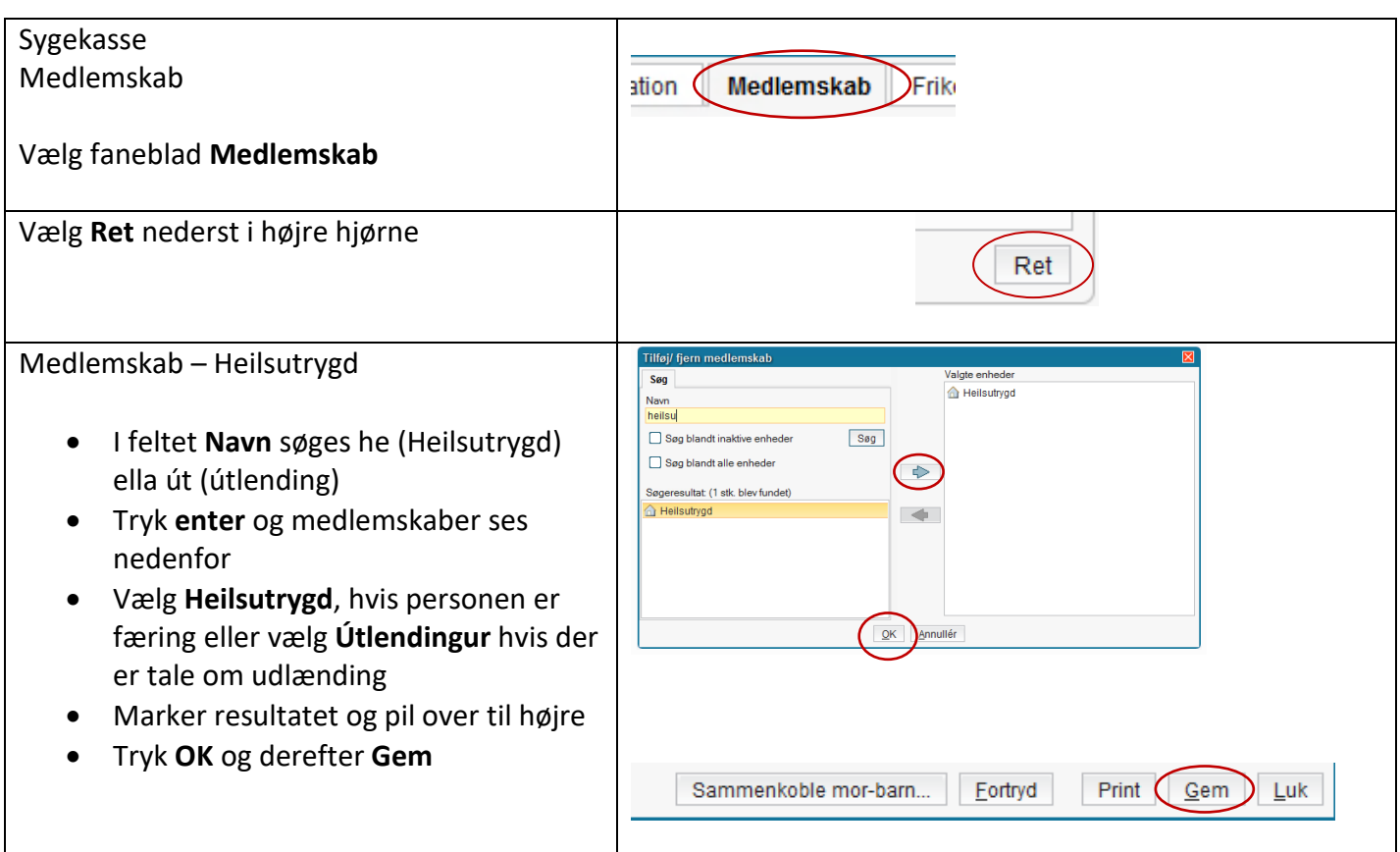